To find midi devices known to cause problems go to [this page.](http://www.midibox.org/dokuwiki/doku.php?id=midi_interface_blacklist)

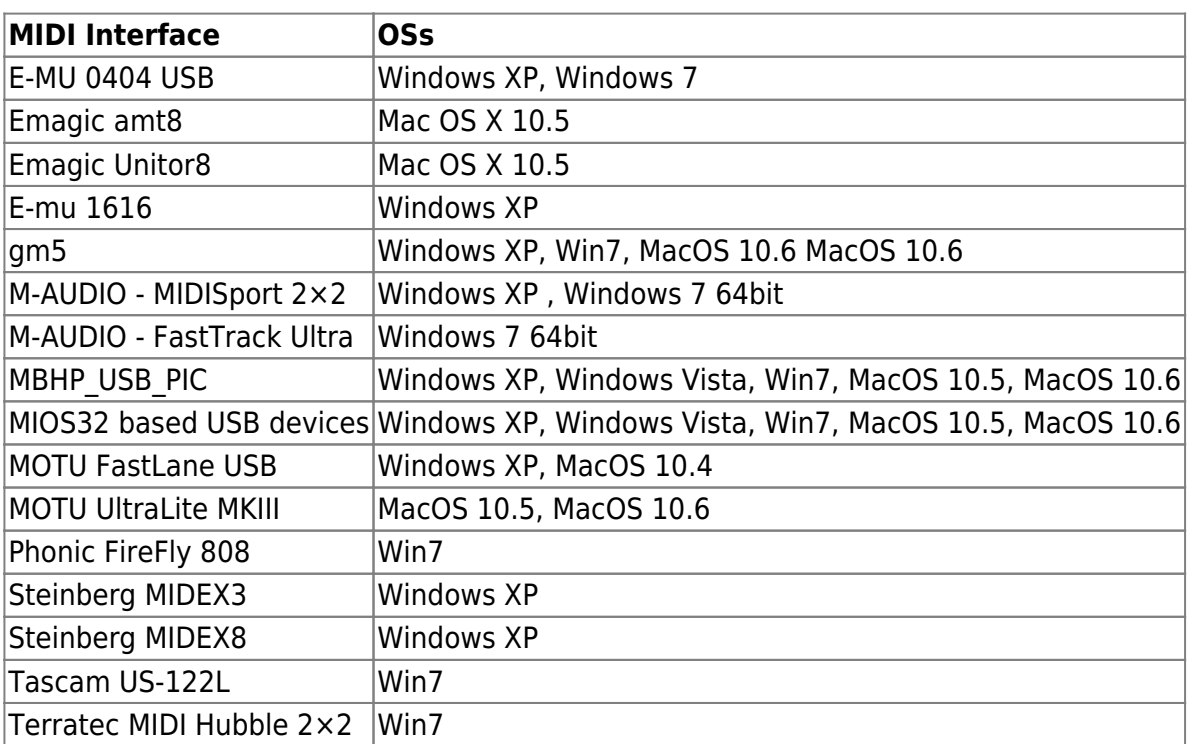

Known to work MIDI interface/OS combinations include the following:

When adding to this list, try to keep it sorted alphabetically, please.

From: <http://www.midibox.org/dokuwiki/> - **MIDIbox**

Permanent link:  $\pmb{\times}$ **[http://www.midibox.org/dokuwiki/doku.php?id=midi\\_interface\\_whitelist&rev=1301774961](http://www.midibox.org/dokuwiki/doku.php?id=midi_interface_whitelist&rev=1301774961)**

Last update: **2011/04/02 21:09**